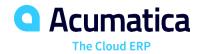

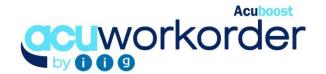

### WORK ORDER PROCESSING

This enhancement adds to production capabilities of Acumatica by allowing users to view calculated requirements by item for all BOM levels based on stocking levels set, and existing transactions. Users are able to create work orders, purchase orders or transfer sales orders based on the finalized demand.

#### MANAGE WORK ORDERS FOR PRODUCTION

 Mange Work Orders Processing Using Routing Steps. Manage each step of the manufacturing process using routings linked to production items. Group components and issue to production during different steps in manufacturing process, backflush or when releasing work orders. Ability to load entered labor and material into sales order transactions for job shop orders.

#### TRACK INVENTORIES FOR PRODUCTION

View Inventory Quantities. Track quantity required for, and on work orders.
Move components to Production location for work orders released to production. Create Kit Assembly transactions for closed work orders. Enter actual components and labor used for the production.

# VIEW CALCULATED DEMAND AND CREATE WORDER ORDERS, PURCHASE ORDERS OR TRANSFER SALES ORDERS FROM MATERIAL PLANNING WORKSHEET

- View Calculated Demand. View calculated demand for all levels of production of an item based on all transactions, or transactions up to an entered ship date.
- Generate Acumatica Transactions. Create work orders, purchase orders or transfer sales orders based on each item's replenishment method setup by warehouse.

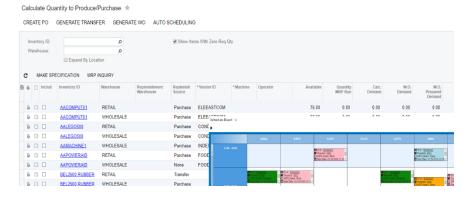

#### **KEY BENEFITS**

#### WORK ORDER MANAGEMENT

- Have visibility over planned and released production work orders
- User drag and drop scheduling board for management of production schedules

## TRACK QUANTITIES FOR WORK ORDER GENERATED

 Provides additional visibility with addition of quantity on work orders and requirements for work orders

#### **SCHEDULING BOARD**

- Schedule work orders using views created based on machine code, date range, work order type or work order status
- Access work orders by clicking on each cell
- View production status by assigning colors to each work order status

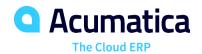

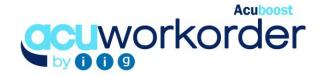

### **WORK ORDER PROCESSING FEATURES AND CAPABILITIES**

| Create Work<br>Orders based on<br>Demand                  | Create Work Orders manually based on demand for all existing transactions, or demand based on an entered ship date.                                     |
|-----------------------------------------------------------|----------------------------------------------------------------------------------------------------|
| Track Inventory in<br>Production                          | Track quantity on Work Orders and requirements for Work Orders released, and the Work Order components moved to PRODUCTION location.                    |
| Generate Work<br>Orders from Sales<br>Orders              | Generate Work Orders from Sales Order entry.<br>Load items and labor entered on a MFG transaction<br>into a sales order or newly created sales invoice. |
| Scheduling Board<br>Views                                 | Schedule production for each machine and work order type using scheduling board views. Create views using work order information as filters.            |
| Auto P.O. or<br>Transfer S.O.<br>Generation               | Ability to view demand and create Purchase Orders or transfer sales orders based on calculated demand and replenishment method by warehouse.            |
| Work Order<br>Quantities                                  | Addition of the W.O. Prepared Supply, W.O. Supply, W.O. Prepared Demand and W.O. Demand values to the Inventory Allocation Details screen.              |
| Work Order Values<br>on Inventory<br>Allocation Details   | Addition of the W.O. Prepared Supply, W.O. Supply, W.O. Prepared Demand and W.O. Demand values to the Inventory Allocation Details screen.              |
| Default Values for<br>Machine Employee<br>Base on Routing | Enter default machine and employee codes by routing step.                                                                                               |
| Yield and Scrap<br>Percent Tracking                       | Enter scrap percent for each component and yield percent for each finished good to be used when calculating demand in the planning worksheet.           |
| Manage Work<br>Orders from<br>Scheduling Board            | Drag and drop work orders to other machine or dates. Change work order status or extend work order's duration from the scheduling board.                |
| User Defined<br>Option Categories                         | Enter for each available MFG option additional components and routing steps to be used for production and the change in price for sales orders.         |

# THE ACUMATICA ERP DIFFERENCE

Acumatica delivers a full suite of integrated business management applications unlike any other ERP solution today.

### STREAMLINE OPERATIONS Manage your business more efficiently:

- · Automate processes
- · Control workflows
- Access the system from anywhere on any device – including mobile
- Promote collaboration with allinclusive user licensing

# ADAPTABLE SOLUTION Add and extend:

- Deploy in-house or in a private or public cloud
- Easily configure your solution to fit your needs
- Add capabilities such as CRM or data visualization at any time
- Extend to other solutions and applications beyond ERP

#### YOUR BUSINESS ACCELERATED

- Accelerate business performance and make smarter decisions with automated processes, real-time data collection, financial analyses, and forecasting
- No per user pricing system scales as your business grows